CS-384 – Op Sys January 5, 2006

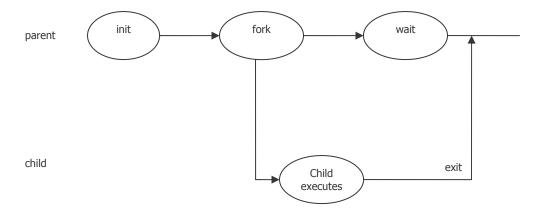

## Ways to kill a process

- 1. Ask it to terminate itself
- 2. Force termination

#### **Cascaded termination**

#### Using cloned memory space:

The death of a parent kills all children. Suspending a parent suspends the child.

#### Using separate memory image (execlp):

Child becomes a child of init, rather than a child of its parent

## Execlp

Execute and load a program from the disk. Destroys the cloned memory space and spawns a child process.

### **Background processes**

Things running in the background that are no longer controlled by keystrokes in this window.

# Inter-process Communication: moving information between child and parent

- Shared Memory
  - o Functions (part of the POSIX standard for shared memory)
  - o shmget establishes a unique identifier for a region of shared memory
  - o shmat attaches a particular shared memory region to a process so it can work with it
  - o shmdt detaches a memory region from a process
  - o shmctl allows for deleting, misc control of shared memory
- Pipes